# **Contenido**

# **Complemento Pago en Especie**

- 1. Estándar del Complemento Pago en Especie
- 2. Secuencia de Elementos a Integrar en la Cadena Original
- 3. Uso del Complemento Pago en Especie

# **1. Estándar del Complemento Pago en Especie**

# **Estructura**

# Elementos

# **Elemento: PagoEnEspecie**

**Diagrama**

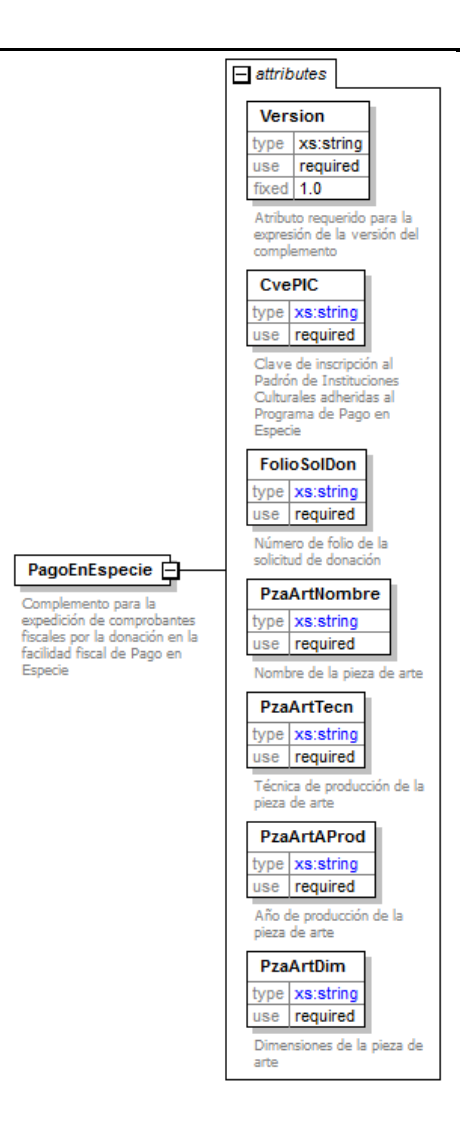

# **Descripción**

Complemento para la expedición de comprobantes fiscales por la donación en la facilidad fiscal de Pago en Especie

# **Atributos**

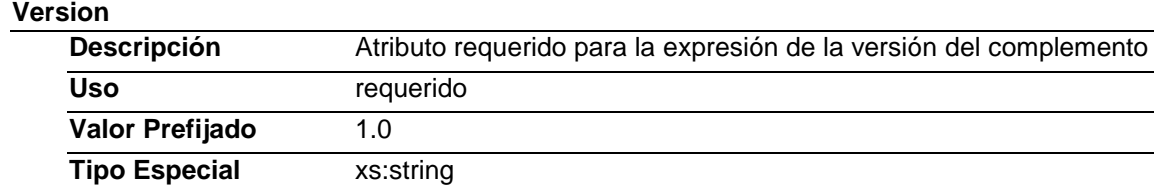

# **CvePIC**

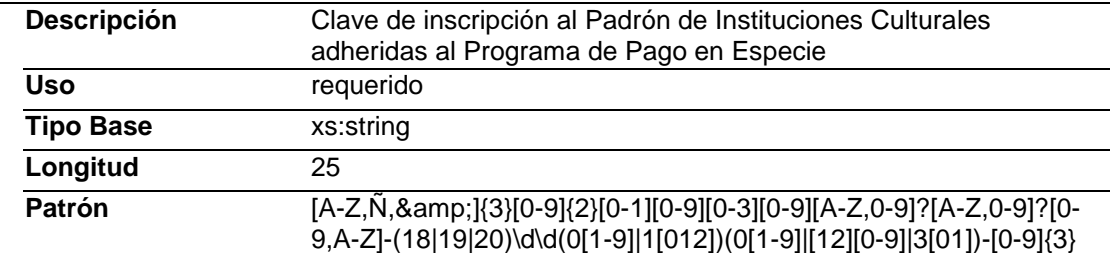

# **FolioSolDon**

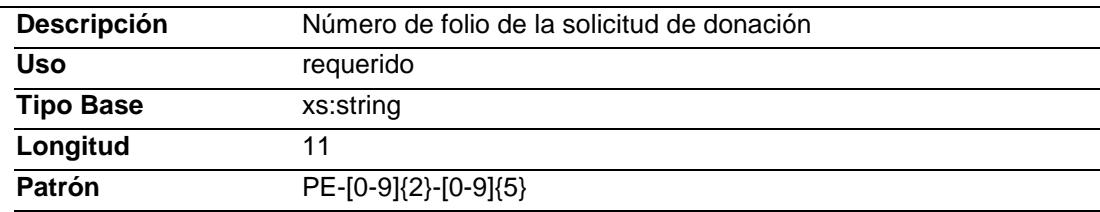

# **PzaArtNombre**

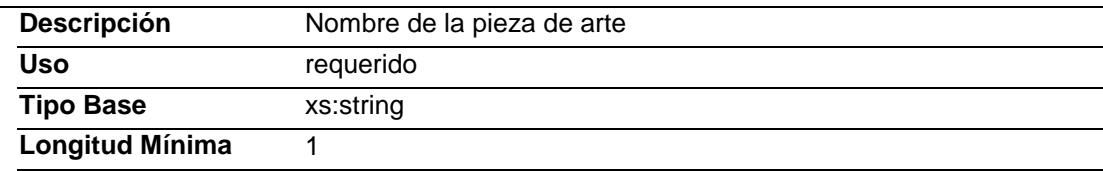

# **PzaArtTecn**

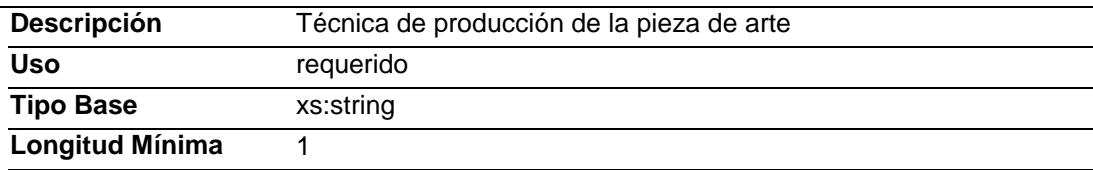

### **PzaArtAProd**

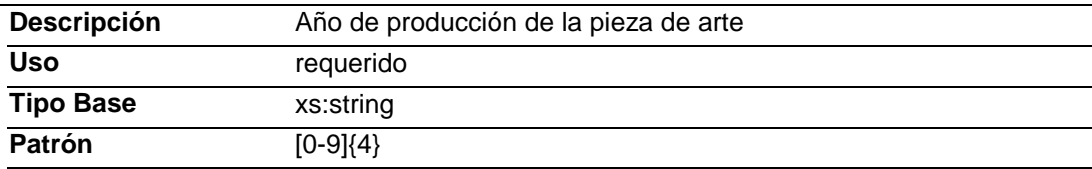

# **PzaArtDim**

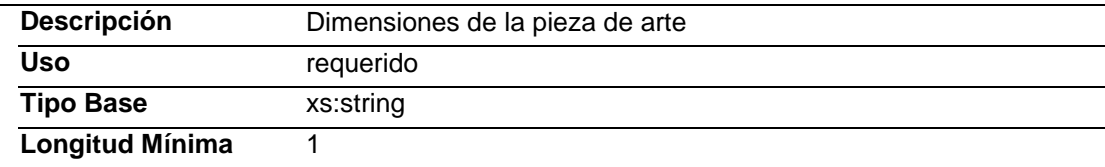

# Tipos Complejos

Tipos Simples

# **Código Fuente**

<?xml version="1.0" encoding="utf-8"?> <xs:schema xmlns:pagoenespecie="http://www.sat.gob.mx/pagoenespecie" xmlns:xs="http://www.w3.org/2001/XMLSchema" targetNamespace="http://www.sat.gob.mx/pagoenespecie" elementFormDefault="qualified" attributeFormDefault="unqualified"> <xs:element name="PagoEnEspecie"> <xs:complexType> <xs:annotation> <xs:documentation> Complemento para la expedición de comprobantes fiscales por la donación en la facilidad fiscal de Pago en Especie </xs:documentation> </xs:annotation> <xs:attribute name="Version" type="xs:string" fixed="1.0" use="required"> <xs:annotation> <xs:documentation>Atributo requerido para la expresión de la versión del complemento</xs:documentation> </xs:annotation> </xs:attribute> <xs:attribute name="CvePIC" use="required"> <xs:annotation> <xs:documentation>Clave de inscripción al Padrón de Instituciones Culturales adheridas al Programa de Pago en Especie</xs:documentation> </xs:annotation> <xs:simpleType> <xs:restriction base="xs:string"> <xs:length value="25"/> <xs:pattern value="[A-Z,Ñ,&amp;}{3}[0-9]{2}[0-1][0-9][0-3][0-9][A-Z,0-9]?[A-Z,0-9]?[0-9,A-Z]-(18|19|20)\d\d(0[1-9]|1[012])(0[1-9]|[12][0-9]|3[01])-[0-9]{3}"/> </xs:restriction> </xs:simpleType> </xs:attribute> <xs:attribute name="FolioSolDon" use="required"> <xs:annotation> <xs:documentation>Número de folio de la solicitud de donación</xs:documentation> </xs:annotation> <xs:simpleType> <xs:restriction base="xs:string"> <xs:length value="11"/> <xs:pattern value="PE-[0-9]{2}-[0-9]{5}"/> </xs:restriction> </xs:simpleType> </xs:attribute> <xs:attribute name="PzaArtNombre" use="required"> <xs:annotation> <xs:documentation>Nombre de la pieza de arte</xs:documentation> </xs:annotation> <xs:simpleType> <xs:restriction base="xs:string"> <xs:minLength value="1"/> </xs:restriction> </xs:simpleType> </xs:attribute> <xs:attribute name="PzaArtTecn" use="required"> <xs:annotation> <xs:documentation>Técnica de producción de la pieza de arte</xs:documentation> </xs:annotation> <xs:simpleType> <xs:restriction base="xs:string"> <xs:minLength value="1"/> </xs:restriction> </xs:simpleType> </xs:attribute> <xs:attribute name="PzaArtAProd" use="required"> <xs:annotation> <xs:documentation>Año de producción de la pieza de arte</xs:documentation> </xs:annotation> <xs:simpleType> <xs:restriction base="xs:string"> <xs:pattern value="[0-9]{4}"/>

```
 </xs:restriction>
     </xs:simpleType>
    </xs:attribute>
    <xs:attribute name="PzaArtDim" use="required">
     <xs:annotation>
      <xs:documentation>Dimensiones de la pieza de arte</xs:documentation>
     </xs:annotation>
     <xs:simpleType>
       <xs:restriction base="xs:string">
        <xs:minLength value="1"/>
       </xs:restriction>
     </xs:simpleType>
    </xs:attribute>
   </xs:complexType>
  </xs:element>
</xs:schema>
```
# **2. Secuencia de Elementos a Integrar en la Cadena Original**

### Cadena Original

Se entiende como cadena original, a la secuencia de datos formada con la información contenida dentro del CFDI, establecida el Anexo 20, rubro I.A "Estándar de comprobante fiscal digital a través de internet". Siguiendo para ello las reglas y la secuencia aquí especificadas:

Reglas Generales:

- 1. Ninguno de los atributos que conforman al comprobante fiscal digital deberá contener el carácter | ("pipe") debido a que este será utilizado como carácter de control en la formación de la cadena original.
- 2. La cadena original resultante del complemento será integrada a la cadena original del comprobante de acuerdo con lo especificado en el anexo 20 de la Resolución Miscelánea Fiscal vigente.
- 3. Se expresará únicamente la información del dato sin expresar el atributo al que hace referencia. Esto es, si el atributo tipoOperación tiene el valor "monedero" solo se expresará |monedero| y nunca ItipoOperacion monederol.
- 4. Cada dato individual se encontrará separado de su dato anterior, en caso de existir, mediante un carácter | ("pipe" sencillo).
- 5. Los espacios en blanco que se presenten dentro de la cadena original serán tratados de la siguiente manera:
	- a. Se deberán remplazar todos los tabuladores, retornos de carro y saltos de línea por espacios en blanco.
	- b. Acto seguido se elimina cualquier carácter en blanco al principio y al final de cada separador | ("pipe" sencillo).
	- c. Finalmente, toda secuencia de caracteres en blanco intermedias se sustituyen por un único carácter en blanco.
- 6. Los datos opcionales, cuando no existan, no aparecerán expresados en la cadena original y no tendrán delimitador alguno.
- 7. Toda la cadena de original se expresará en el formato de codificación UTF-8.

#### Secuencia de Formación

La secuencia de formación será siempre en el orden que se expresa a continuación, tomando en cuenta las reglas generales expresadas en el párrafo anterior.

#### **a. Información del Nodo PagoEnEspecie**

- 1. Version
- 2. CvePIC
- 3. FolioSolDon
- 4. PzaArtNombre
- 5. PzaArtTecn
- 6. PzaArtAProd
- 7. PzaArtDim

## **3. Uso del Complemento Pago en Especie**

Para integrar el complemento tipo Pago en Especie a un comprobante fiscal digital, la estructura resultante deberá integrarse como un nodo hijo del nodo /Comprobante/Complemento. Adicionalmente a su inclusión, se deberá definir el namespace correspondiente dentro del nodo Comprobante, así como referenciar la ubicación pública del esquema xsd correspondiente.

Por eiemplo, asumiendo que el contribuyente requiere integrar el namespace correspondiente al presente estándar se deberá incluir la referencia al namespace aplicable (http://www.sat.gob.mx/pagoenespecie) el cual se define mediante el esquema público definido en http://www.sat.gob.mx/sitio\_internet/cfd/pagoenespecie/pagoenespecie.xsd y se vincularía de la siguiente forma:

<cfdi:Comprobante

 … xmlns:cfdi="http://www.sat.gob.mx/cfd/3" xmlns:xsi="http://www.w3.org/2001/XMLSchema-instance" xmlns:pagoenespecie="http://www.sat.gob.mx/pagoenespecie" xsi:schemaLocation=" http://www.sat.gob.mx/cfd/3 http://www.sat.gob.mx/sitio\_internet/cfd/3/cfdv32.xsd http://www.sat.gob.mx/pagoenespecie http://www.sat.gob.mx/sitio\_internet/cfd/pagoenespecie/pagoenespecie.xsd "

#### …. <cfdi:/Comprobante>

La línea que especifica xml:xsi="http://www.w3.org/2001/XMLSchema-instance" indica que se está usando validación mediante el estándar de esquema XSD.

La línea que especifica xmlns="http://www.sat.gob.mx/cfd/3" hace referencia al namespace de comprobantes.

La línea que especifica xmlns:pagoenespecie="http://www.sat.gob.mx/pagoenespecie/" hace referencia al namespace adicional del complemento aplicable para la expresión del complemento Pago en Especie.

Finalmente la línea que especifica xsi:schemaLocation hace referencia a los dos namespaces usados, marcando adicionalmente la ubicación de los esquemas xsd que definen las especificaciones de cada namespace.

En caso de que se requiriera agregar otros namespaces adicionales, el mecanismo sería agregar una línea tipo xmlns definiendo el namespace y expresando nuevamente el namespace y ubicación de su definición dentro del atributo xsi:schemaLocation

Respecto de los nodos propios del estándar aplicable para el complemento Pago en Especie, se deberá utilizar el prefijo "pagoenespecie", por ejemplo:

<Complemento>

< pagoenespecie:PagoEnEspecie/>

</Complemento>